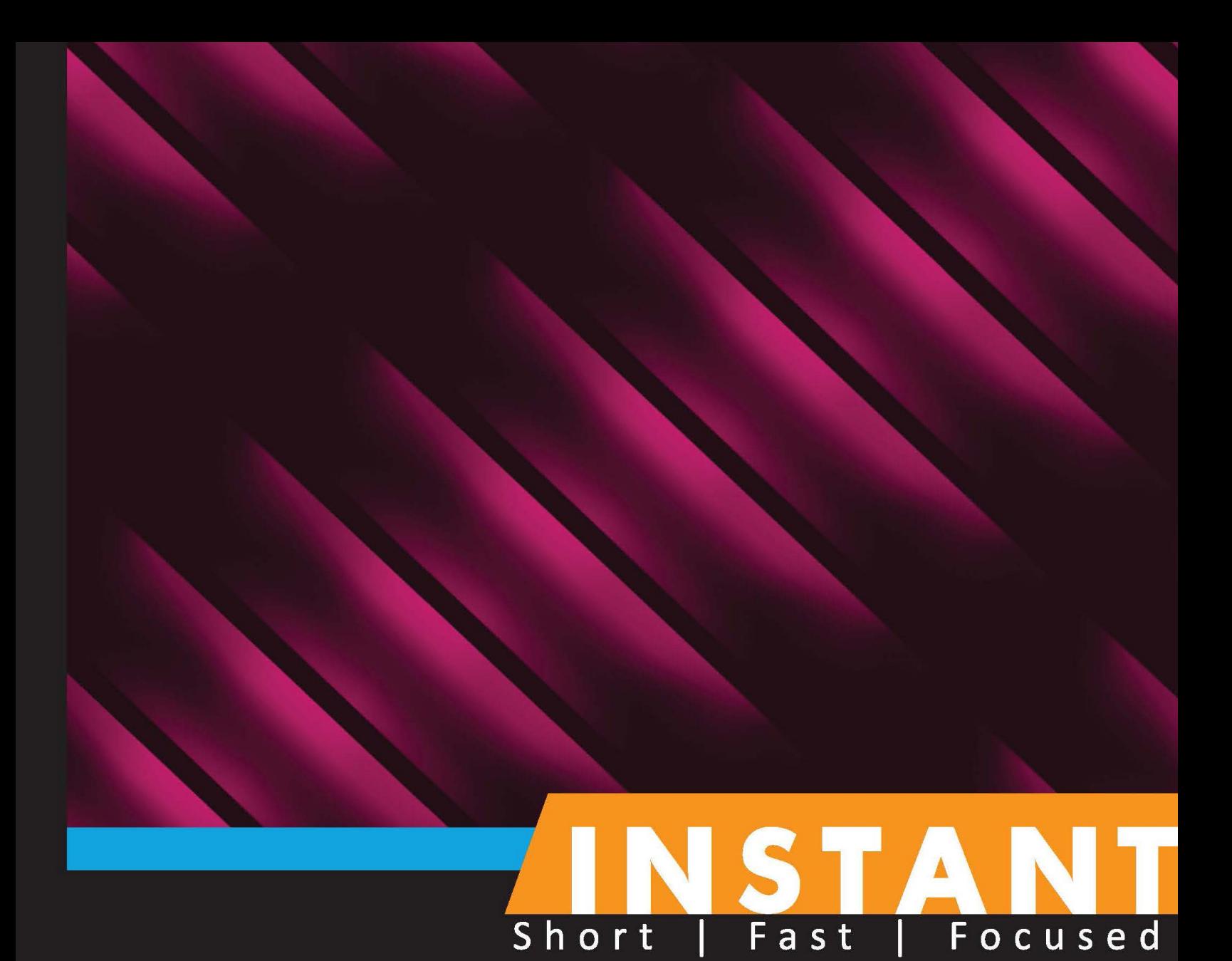

# OpenCV for iOS

Learn how to build real-time computer vision applications for the iOS platform using the OpenCV library

**Kirill Kornyakov** 

**Alexander Shishkov** 

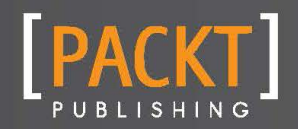

# Instant OpenCV for iOS

Learn how to build real-time computer vision applications for the iOS platform using the OpenCV library

Kirill Kornyakov Alexander Shishkov

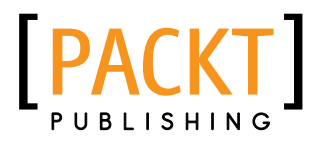

BIRMINGHAM - MUMBAI

### Instant OpenCV for iOS

Copyright © 2013 Packt Publishing

All rights reserved. No part of this book may be reproduced, stored in a retrieval system, or transmitted in any form or by any means, without the prior written permission of the publisher, except in the case of brief quotations embedded in critical articles or reviews.

Every effort has been made in the preparation of this book to ensure the accuracy of the information presented. However, the information contained in this book is sold without warranty, either express or implied. Neither the authors, nor Packt Publishing, and its dealers and distributors will be held liable for any damages caused or alleged to be caused directly or indirectly by this book.

Packt Publishing has endeavored to provide trademark information about all of the companies and products mentioned in this book by the appropriate use of capitals. However, Packt Publishing cannot guarantee the accuracy of this information.

First published: August 2013

Production Reference: 1230813

Published by Packt Publishing Ltd. Livery Place 35 Livery Street Birmingham B3 2PB, UK.

ISBN 978-1-78216-384-8

www.packtpub.com

## Credits

#### Authors

Reviewers

Kirill Kornyakov Alexander Shishkov

Emmanuel d'Angelo

Project Coordinator Akash Poojary

Proofreader Clyde Jenkins

Production Coordinator Prachali Bhiwandkar

Cover Work Prachali Bhiwandkar

Cover Image Conidon Miranda

Jean-David Gadina

Acquisition Editor Usha Iyer

Commissioning Editor Subho Gupta

Technical Editor Dennis John

## About the Authors

**Kirill Kornyakov** has been a member of core OpenCV development team for the last 4 years. He works at Itseez (Nizhny Novgorod, Russia), where he leads the development of an OpenCV library for the Android operating system, with a focus on performance optimization for the NVIDIA Tegra platform. He also works on implementation of real-time computer vision algorithms, mainly computational photography applications. Kirill has B.Sc. and M.Sc. degrees from Nizhny Novgorod State University, Russia.

To Nina and Brusnichka, whose warmth gives me strength.

**Alexander Shishkov** has been working in the field of computer vision for the last five years. He works at Itseez (Nizhny Novgorod, Russia), where he has developed technologies such as video-based people counting systems, object detection, and image retrieval systems. He also created continuous integration system and websites (http://opencv.org) for OpenCV. Alexander has B.Sc. and M.Sc. degrees from Nizhny Novgorod State University, Russia.

I want to thank my family who supported and encouraged me in spite of all the time I was away from them.

## About the Reviewers

**Emmanuel d'Angelo** is an image processing enthusiast who has turned his hobby into a job. After working as a technical consultant on various projects ranging from real-time image stabilization to large-scale image database analysis, he is now in charge of developing Digital Signal Processing (DSP) applications on low-power consumer devices. You can find more insight about his research and image processing-related information on his blog at http://www.computersdontsee.net/.

Emmanuel holds a Ph.D. degree from the Swiss Federal Institute of Technology (EPFL, Switzerland) and a Master's degree in Remote Sensing from ISAE (Toulouse, France).

Jean-David Gadina is a software developer from Lausanne, Switzerland.

He has a lot of experience in languages, such as C, Objective-C, C++, and x86 assembly, and develops software for desktop (Mac/Windows) and mobile devices (iOS).

Jean-David currently works for DigiDNA (www.digidna.net), a Swiss and Australian software company specializing in data management and transfer between Apple mobile the devices and computers. DigiDNA produces DiskAid, an iPhone file transfer software for the PC and Mac, as well as FileApp, an iPhone filesystem and document viewer.

In his spare time, Jean-David enjoys working on the development of an operating system, as well as on other open source tools and software libraries.

You can check out Jean-David's blog at www.noxeos.com, or follow him on Twitter (@macmade).

## www.PacktPub.com

#### Support files, eBooks, discount offers and more

You might want to visit www.packtpub.com for support files and downloads related to your book.

Did you know that Packt offers eBook versions of every book published, with PDF and ePub files available? You can upgrade to the eBook version at www.packtpub.com and as a print book customer, you are entitled to a discount on the eBook copy. Get in touch with us at service@packtpub.com for more details.

At www.packtpub.com, you can also read a collection of free technical articles, sign up for a range of free newsletters and receive exclusive discounts and offers on Packt books and eBooks.

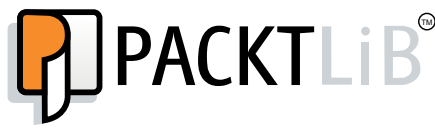

http://PacktLib.packtpub.com

Do you need instant solutions to your IT questions? PacktLib is Packt's online digital book library. Here, you can access, read and search across Packt's entire library of books.

#### Why Subscribe?

- Fully searchable across every book published by Packt
- $\triangleright$  Copy and paste, print and bookmark content
- $\triangleright$  On demand and accessible via web browser

#### Free Access for Packt account holders

If you have an account with Packt at www.packtpub.com, you can use this to access PacktLib today and view nine entirely free books. Simply use your login credentials for immediate access.

## Table of Contents

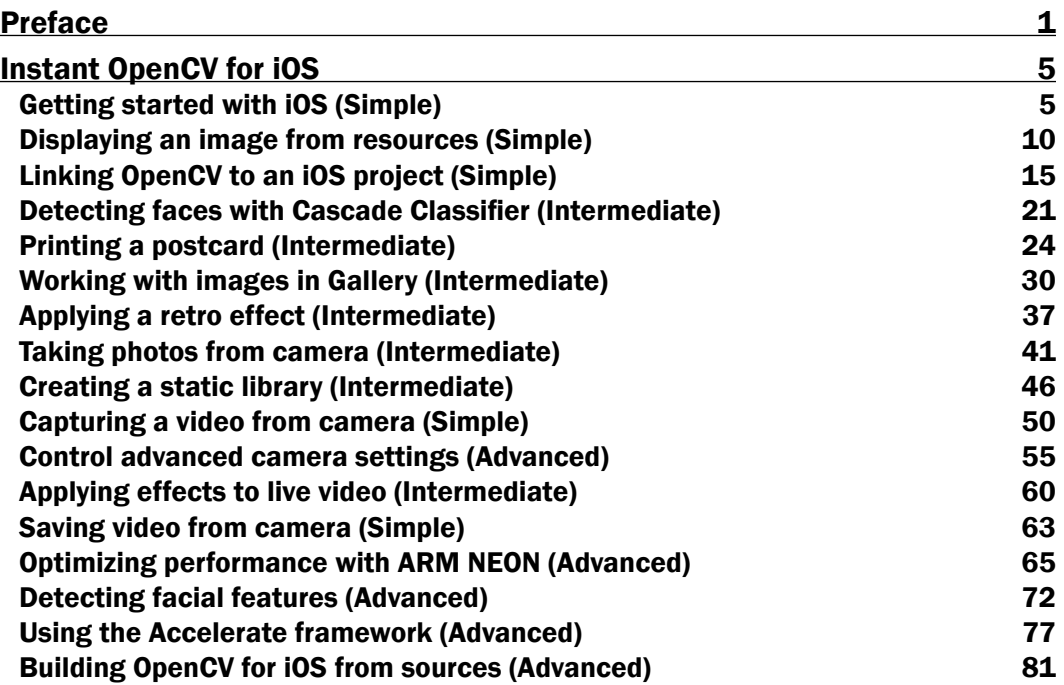

## Preface

*Instant OpenCV for iOS* is a practical guide, showing every important step for building a computer vision application for the iOS platform. It will help you to port your OpenCV code, profile and optimize it, and then wrap into a GUI application. This book helps you to learn how to build a simple, but powerful computer vision application for the iOS devices from scratch. Throughout the book, you'll learn details that will help you to become a professional at iOS development using OpenCV. As usual, you begin with the simple "Hello World" application, but finally you will be able to create complex image processing applications with supreme efficiency.

Each recipe is accompanied with a sample project, helping you to focus on a particular aspect of the technology.

#### What this book covers

- ▶ Getting started with iOS (Simple), helps you to set up your development environment and run your first "Hello World" iOS application.
- **Displaying an image from resources (Simple), introduces you to basic GUI** concepts on iOS, and covers loading of an image from resources and displaying it on the screen.
- <sup>f</sup> *Linking OpenCV to an iOS project (Simple)*, explains how to link OpenCV library and call any function from it.
- <sup>f</sup> *Detecting faces with Cascade Classifier (Intermediate)*, shows how to detect faces using OpenCV.
- **Printing a postcard (Intermediate), demonstrates how a simple photo effect can** be implemented.
- <sup>f</sup> *Working with images in Gallery (Intermediate)*, explains how to load and save images from/to Gallery.
- <sup>f</sup> *Applying a retro effect (Intermediate)*, demonstrates another interesting photo effect that makes photos look old.
- **F** *Taking photos from camera (Intermediate)*, shows how to capture static images with camera.